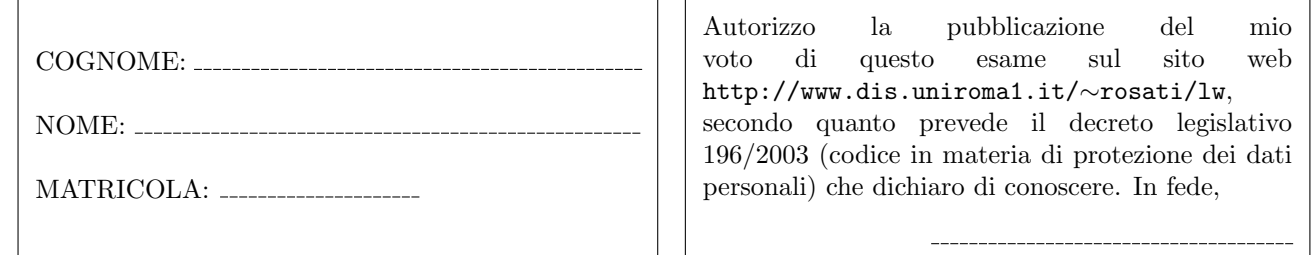

**Esercizio 1** (a) Data la seguente grammatica  $G: S \rightarrow aX \mid bY \mid cXY$  $X \rightarrow bX \mid c$  $Y \rightarrow Sc$  $Z \rightarrow aXY \mid b$ 

è possibile stabilire se G è una grammatica  $LL(1)$  senza costruire esplicitamente gli insiemi FIRST e FOLLOW e la tabella di parsing di G? motivare la risposta;

(b) Data la seguente grammatica G:  $S \rightarrow SAB \mid SSC \mid BS \mid BC$ 

 $A \rightarrow BBx \mid Ayx \mid yw \mid ABxy$  $B \rightarrow zz \mid Sz \mid zS$  $C \rightarrow CCa \mid CCBAw \mid y \mid yS$ 

scrivere una grammatica G' tale che G' non presenti né ricorsione sinistra diretta né prefissi comuni e tale che  $\mathcal{L}(G') = \mathcal{L}(G)$ .

Esercizio 2 Si consideri il frammento del linguaggio Java costituito dalle stringhe che corrispondono alla definizione di uno o più metodi Java. Un metodo ha una intestazione e un corpo. L'intestazione è costituita da un tipo che deve essere int o double, dal nome del metodo e da una sequenza di zero o più argomenti tra parentesi tonde e separati da virgole. Ogni argomento è di tipo int o double. Il corpo è racchiuso tra parentesi graffe ed è costituito da una sequenza di zero o più istruzioni. Ogni istruzione può essere: (i) una dichiarazione di una o più variabili (separate da virgole) di tipo into double; (ii) una assegnazione, il cui lato destro pu`o essere una costante intera o di tipo double, un identificatore di variabile, o una invocazione di metodo, in cui ogni argomento (parametro attuale) pu`o essere una costante intera o di tipo double, un identificatore di variabile, o a sua volta una invocazione di metodo; (iii) una istruzione di tipo if, con ramo else obbligatorio, il cui ramo then e l'eventuale ramo else contengono una istruzione, e la cui condizione è un confronto di uguaglianza o disuguaglianza tra due espressioni, ognuna delle quali può essere una costante intera o di tipo double, un identificatore di variabile, o una invocazione di metodo; (iv) una istruzione while il cui corpo contiene una istruzione e la cui condizione è un confronto di uguaglianza o disuguaglianza tra due espressioni, ognuna delle quali può essere una costante intera o di tipo double, un identificatore di variabile, o una invocazione di metodo; (v) una istruzione return che deve obbligatoriamente comparire in ogni metodo come ultima istruzione del corpo del metodo, e il cui argomento pu`o essere una costante intera, una costante di tipo double, un identificatore di variabile, o una invocazione di metodo.

Esempi di stringhe appartenenti a questo linguaggio sono i seguenti:

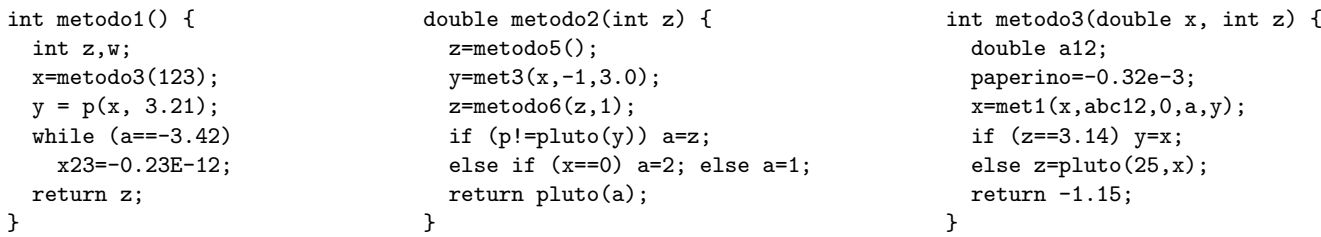

Scrivere una grammatica non contestuale per tale linguaggio, dividendo la specifica del lessico del linguaggio (che va definita mediante espressioni regolari) dalla specifica della sintassi vera e propria. Scrivere preferibilmente tale specifica come specifica JavaCC.

Esercizio 3 (a) Scrivere un documento HTML contenente una form che presenta i seguenti campi:

- cognome e nome (casella di testo editabile lunga 50 caratteri)
- matricola (casella di testo editabile lunga 12 caratteri)
- sesso (selezionabile tramite due bottoni radio)
- città di residenza (da scegliere da un menu che riporta alcune città italiane)
- telefono fisso (casella di testo editabile lunga 12 caratteri)
- telefono cellulare (casella di testo editabile lunga 12 caratteri)
- bottone di invio
- bottone di reset

(b) Aggiungere al documento HTML una funzione JavaScript che esegue i seguenti controlli: (i) verifica che il campo cognome e nome non sia vuoto e contenga almeno 5 caratteri; (ii) verifica che il campo matricola sia non vuoto e sia un numero; (iii) verifica che sia stata selezionata una città di residenza; (iv) verifica che o il telefono fisso o il telefono cellulare siano non vuoti. Inoltre, fare in modo che, nel documento HTML, tale funzione JavaScript venga eseguita quando l'utente invia la form.

## Esercizio 4 Data la seguente DTD:

```
<!DOCTYPE r [
  \leq!ELEMENT r ((r*|c), (b|(c, c)|a), ((f, c)|(a, f)), e)<!ELEMENT a (#PCDATA|a)*>
  <!ELEMENT b (b?,((r,a)|c|f)*,d)>
  \langle!ELEMENT c ((u|f)*(a,(a,b)+\rangle)<!ELEMENT d EMPTY>
  <!ELEMENT e ANY>
  <!ELEMENT f (#PCDATA|r)*>
  <!ATTLIST a attra CDATA #IMPLIED>
  <!ATTLIST f attrf CDATA #REQUIRED>
]>
```
1) dire se la DTD `e corretta ed in caso negativo evidenziare gli errori presenti e correggerli; 2) scrivere un documento XML che sia valido rispetto alla DTD (eventualmente corretta) e che contenga un numero minimo di elementi. Esercizio 5 Data la seguente DTD:

```
<!DOCTYPE r [
  \langle!ELEMENT r (x,y)*>
  \langle!ELEMENT x (z+, (t|w)?) \rangle<!ELEMENT y EMPTY>
  <!ELEMENT t EMPTY>
  <!ELEMENT w (#PCDATA)>
  <!ELEMENT z (#PCDATA)>
  <!ATTLIST y attrc CDATA #IMPLIED>
  <!ATTLIST z attra CDATA #REQUIRED>
]>
```
scrivere un XML Schema corrispondente a tale DTD.

Esercizio 6 Scrivere un foglio di stile XSL che, dato un documento XML, restituisce il documento tale che: 1) l'elemento radice di input viene trasformato in un elemento e, e il suo contenuto viene ricorsivamente trasformato; 2) per ogni elemento che è figlio dell'elemento radice viene creato in output un elemento child, e viene creato, come sottoelemento di tale elemento child, un elemento vuoto che ha per nome old e che contiene un attributo il cui nome è il nome dell'elemento di input corrente e il cui valore è "0". Inoltre, il contenuto dell'elemento di input viene ricorsivamente trasformato; 3) per ogni elemento che è figlio di un figlio dell'elemento radice viene creato in output un elemento new, e viene creato per tale elemento un attributo di nome nomeElemento e valore uguale al nome dell'elemento di input corrente. Inoltre, il contenuto dell'elemento di input viene ricorsivamente trasformato; 6) tutti gli altri elementi non vengono copiati e il loro contenuto viene ricorsivamente trasformato: 7) tutte le parti testuali del documento di input vengono copiate in output.

Ad esempio, se il documento XML di input è il seguente:

```
<a>
  <x>testo 0
  \langle/x\rangle
     <p>
         <w>testo 2</w>
     \langle/p>
  \langle/b>
  <y>
     < p/<y>testo 3
        <d>testo 4</d>
     \langle/y>
  </y>
  \langle f/ \rangle</a>
```
il foglio di stile applicato al documento deve restituire il documento seguente:

```
<e>
  <child>
    \text{cold} x="0"/>
    testo 0
  </child>
  <child>
    \text{cold } b = "0"/>
    <new nomeElemento="p">testo 2</new>
  </child>
  <child>
    \text{cold} y="0"/>
    <new nomeElemento ="p"></new>
    <new nomeElemento ="y">testo 3 testo 4</new>
  </child>
  <child>
    <old f="0"/>
  </child>
\langle/e>
```